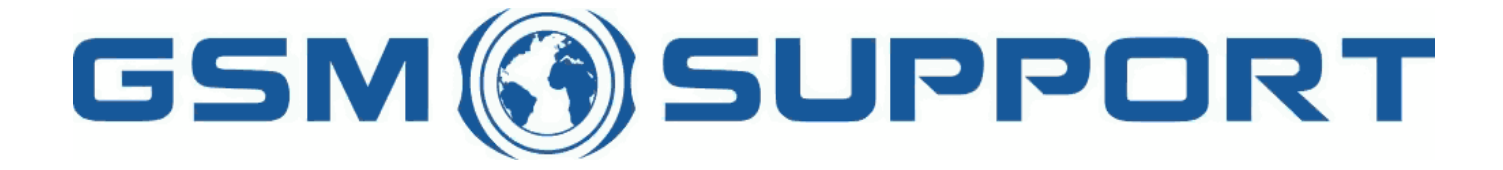

## ; GA!Gi ddcfhi `"`8cVfY[c'DUghYfnU'%\$&#) ž' %!(%\* ?fU\_OE **a** cV]`Y`Ž(, `\*\$, %\$+()) žB=D`, %'''), \*\$- F9; CB. %, %\$, %' ( kkk "[ga ! gi ddcfh"bYh

J P P E I

## F&! 6`UXY UVMI Uhicb Zcf A H! 6CL

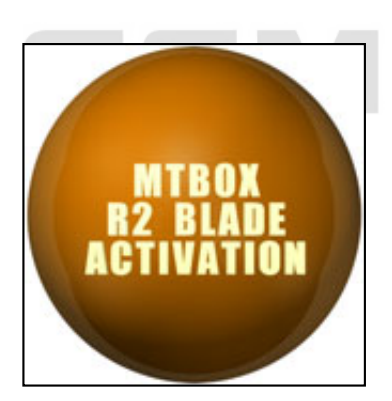

A H'6cl 'F&! 6'UXY']q'bYk a cXi 'Y'UWh|j Uh|cb Zcf A H'6cl 'XYq|[bYX'Zcf'| @J&'VUqYX'd\cbYq'AU\_Y'nci f'A H'6cl 'a cfY'dck YfZ '']b 'i gh'ZYk 'ghYdg"

 $FRB$ -Bind and a continue of the activated on any MT Box model: The castivated on any MT Box model: The activated on any MT Box model: The activated on any MT Box model: The activated on any MT Box model: The activated on a

A H 6cl Bc U A H 6cl Gcbm9f Wgqcb A H 6cl F 98 E GJYa Ybg

Gi ddcfhYX'l @7&'VUqYX'a cXY`q

 $\langle$ i Uk Y] H%) \*  $\leq$ i Uk Y1 $H\%$ . JcXUZcbY'%'\* JcXUZcbY'&'\*  $NH9.5$ \* \* NH9 $^{\circ}5^{\prime}$  \$<sup>3</sup>

: YUhi fYg.

BYhk cf\_i b`cW FYUX'Z "d\cbY'Zfa k UfY 5i hc UbU'mnY Zjfa k UfY UbX a U\_Y dUhM Zj'Y Zcf i b`cW Bc bYYX hc k UJh Zcf dUhW z]Yg i dXUhYz 1 gh fYUX UbX gcZrk UfY k ]"a U\_Y ]h Zcf mci 'Ui hca UhJWD"m D\cbY Ui hc XYhYWhicb ; fUblgimci AH 6cl G]Ya Ybg E FYX a cXi Y UVMj Uh]cb Zcf : F99 J Yfm YUqmhc i qY I b`]a ]hYX`i dXUnYq`UbX`Z ```qi ddcfh`Zcf`%mYUf`k ]h\ci h`Ubmch\Yf`UXX]h]cbU``ZYY LgY'1gh'i cZmcifD7 fYgcifW

## K Y fYei ]fY gYf]U bc" cZmci f A H! 6cl hc UWh]j UhY h\ ]g a cXi `Y"

## <ck hc UVMjj UhY fF&!6`UXYf a cXi `Y X]fYVW Zfca F&!6`UXY gcZhk UfY.

i 8ck b`cUX UbX ]bghU`` A H 6cl i dXUhY hcc

i<sup>7</sup> CbbYWhim cifAH 6cl hc IG6

i GhUfh A H Vcl i dXUhY hcc`i ' "%\* cf`\][ \Yf fKc bchi gY c`XYf j Yfg]cb VYWUi gY k ]` bch k cf\_Ł

- · DfYgg =B: C Vi hhcbž hc WXYW\_XcYg mci \Uj Y , \$ WYXJhg cb mci 'focl UWW i bhi
- i=Z`\UjY ,\$WYYX]hg cb mcif i 6cl UWWzibhî d`YUgY WcgYA H6cl i dXUhY hcc`

i 8 ]gWtbbYWhUbX WtbbYWhA H 6cl hcl G6 U[U]b

i GHUfh I F &! 6`UXYI 'gcZhk UfY

Bock "goZhk UfY"k ]``fYWo[b]nY"WobbYWhYX"A H'6ol "UbX"oZZYf"moi "ho'UWh]j UhY" [F&!6`UXYÎ a cXi `Y'ho'moi f'A H'6ol 'Zof', \$'Vol UWW: bh WYX]hg

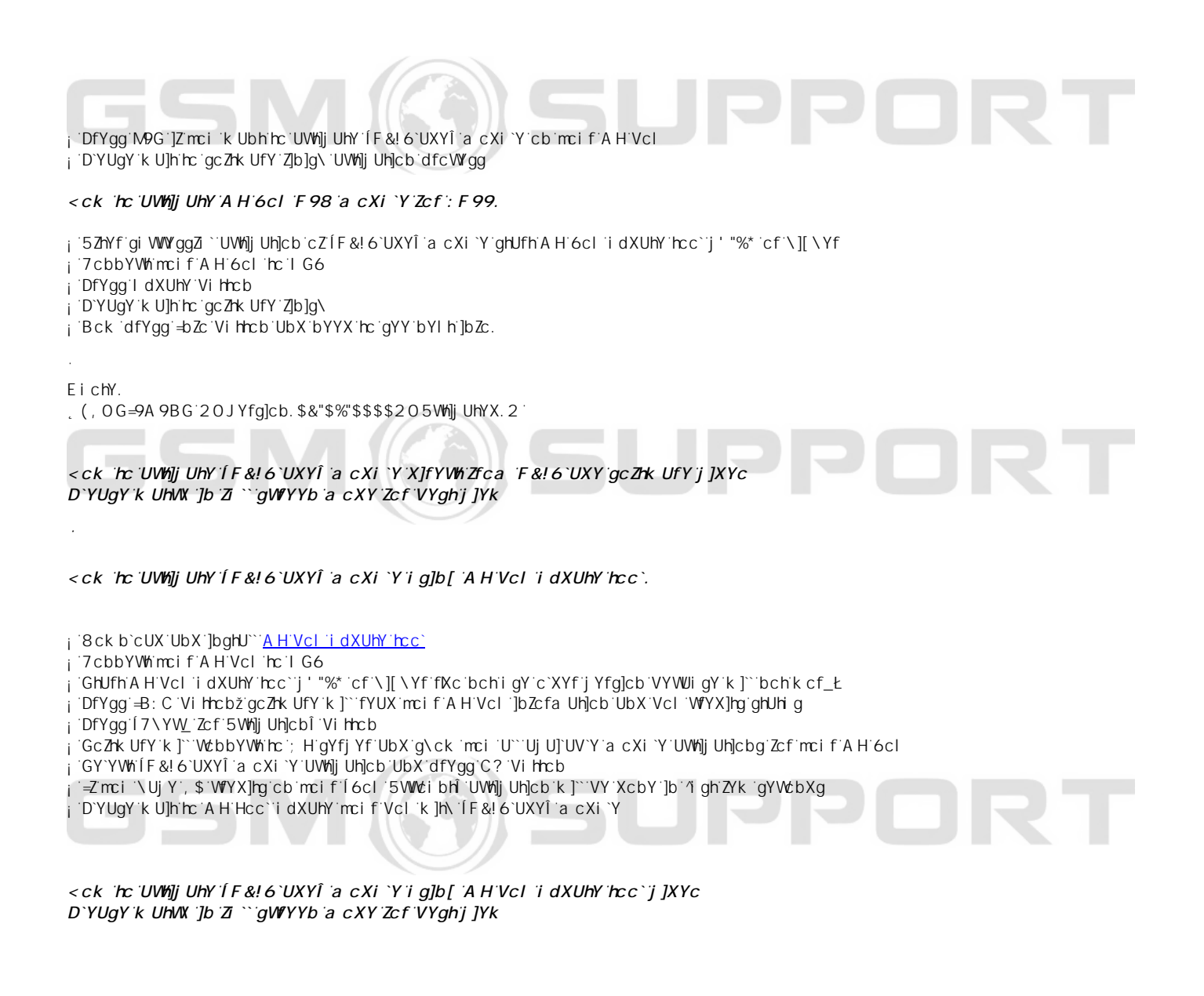

¥ &\$&& k k k "[ga !gi ddcfh"bYh

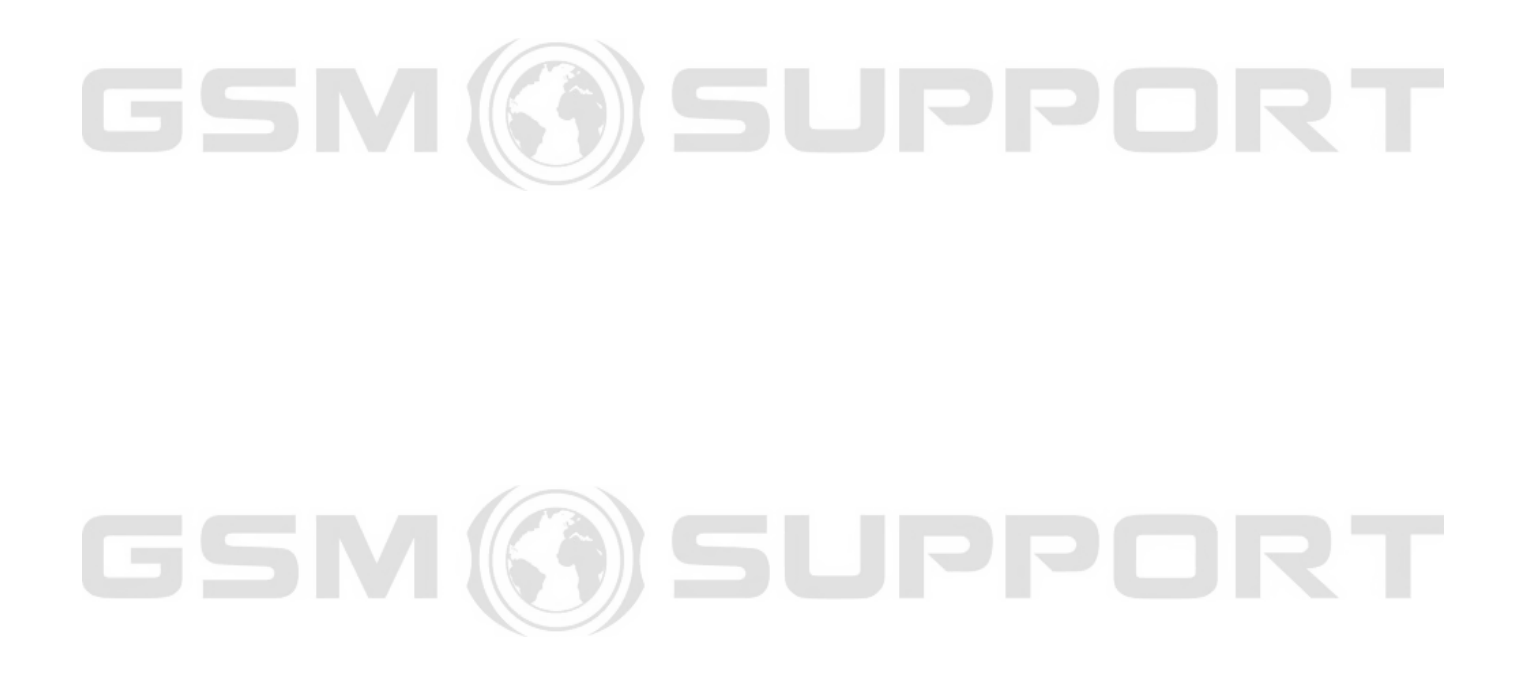